## **Smart Proxy - Feature #13326**

# **Update list of features in Foreman on Smart Proxy startup**

01/22/2016 08:40 AM - Ondřej Pražák

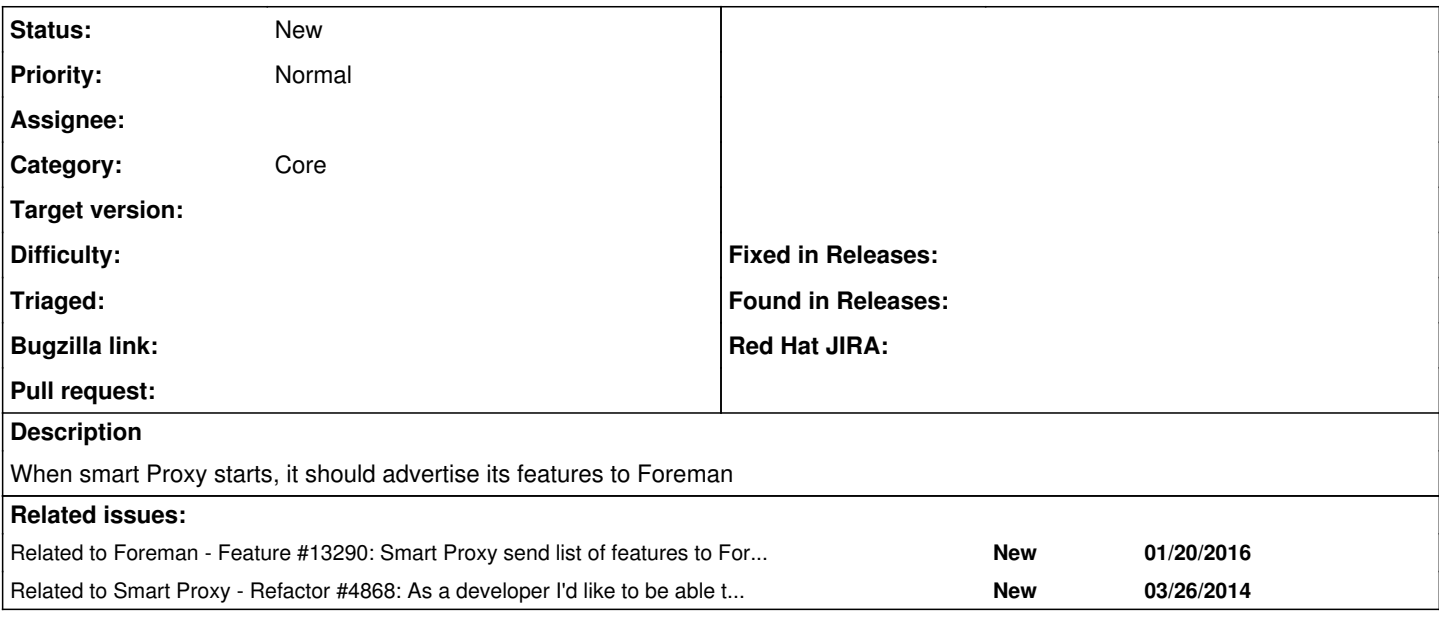

#### **History**

#### **#1 - 01/22/2016 08:40 AM - Ondřej Pražák**

*- Related to Feature #13290: Smart Proxy send list of features to Foreman on startup added*

### **#2 - 01/22/2016 08:52 AM - Greg Sutcliffe**

The proxy already advertises it's features - a simple GET /features will return them. Do you mean something else?

### **#3 - 05/12/2016 11:21 AM - Dominic Cleal**

- *Category set to Core*
- *Status changed from New to Ready For Testing*
- *Pull request https://github.com/theforeman/smart-proxy/pull/363 added*

## **#4 - 05/12/2016 11:21 AM - Dominic Cleal**

*- Related to Refactor #4868: As a developer I'd like to be able to dynamically (and periodically) discover available smart-proxy features added*

#### **#5 - 08/08/2016 06:20 AM - Dominic Cleal**

- *Status changed from Ready For Testing to New*
- *Assignee deleted (Ondřej Pražák)*
- *Pull request deleted (https://github.com/theforeman/smart-proxy/pull/363)*

The pull request has been closed due to inactivity.